# **Программное обеспечение «Платформа управления интеллектуальными коммуникациями»**

Документация, содержащая описание функциональных характеристик программного обеспечения и информацию, необходимую для установки и эксплуатации программного обеспечения

# **Оглавление**

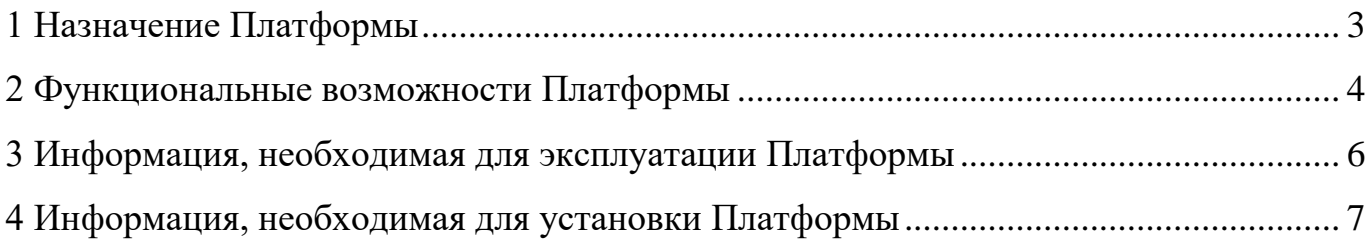

#### <span id="page-2-0"></span>**1 Назначение Платформы**

Программное обеспечение «Платформа управления интеллектуальными коммуникациями» – это разработка на основе искусственного интеллекта, позволяющая управлять коммуникациями посредством автоматического роботизированного обзвона клиентской базы с возможностью настройки диалога, речевой аналитики и голосового скоринга.

Программное обеспечение позволяет заменить оператора контакт-центра в части:

1) приёма входящих и направления исходящих вызовов;

2) диалога с клиентом в соответствии со сценарием телефонных переговоров оператора контакт-центра;

3) фиксации результатов переговоров в операционной базе данных.

Платформу применяют в сферах деятельности, где требуется дистанционная коммуникация: финансовая отрасль, страхование, взыскание задолженности, медицина, ЖКХ, сферы обслуживания и продаж и др.

#### **2 Функциональные возможности Платформы**

<span id="page-3-0"></span>Программное обеспечение «Платформа управления интеллектуальными коммуникациями» предоставляет следующие функциональные возможности:

1. Ведение исходящих/входящих голосовых коммуникаций робота с клиентом по средствам телефонной связи, фиксирование результатов обзвона в операционной базе данных.

2. Настройка правил обработки фраз клиента, выбора вариантов следования по скрипту диалога, вариативного подбора фраз робота и т. д.

3. Автоматическая запись телефонных переговоров с использованием робота согласно сценарию диалога.

4. Хранение аудиозаписей всех разговоров с клиентом, а также записей голосовых сообщений до трех лет со дня осуществления записей.

5. Прослушивание аудиозаписей разговоров клиента с роботом.

6. Резервирование баз данных, на которых хранятся в т.ч. сведения о клиентах, взаимодействии с клиентами и результаты обработки диалогов робота с клиентами, на отдельном материальном носителе (хранилище на отдельном сервере).

7. Учет сведений о клиентах, таких как ФИО, дата рождения, адрес регистрации по месту жительства или месту пребывания, номер телефона, адрес электронной почты, а также иные сведения, предусмотренные сценарием диалога.

8. Учет информации о взаимодействии с клиентом, такой как ФИО клиента, дата, время и способ взаимодействия, номер телефона, с которого осуществлялось взаимодействие с клиентом, а также иная информация, вытекающая из сценария диалога.

9. Разграничение доступа к информации, размещенной на платформе, ведение журнала операций, позволяющих обеспечивать учет действий лиц, связанных с загрузкой, изменением и удалением информации.

10. AI-генерация шаблонов скриптов на базе совершенных телефонных разговоров с последующим анализом логики их работы и применением в коммуникациях с клиентами.

11. Представление скрипта диалога в графическом интерфейсе с возможностью его корректировки и тестирования непосредственно из среды разработки.

12. Комбинированный синтез речи, построенный с использованием нейросетевой архитектуры FastPitch + Hifigan, FastPitch + LPCNet/Mixer-TTS, предзаписанных семплов, включая управление темпом речи, потоковый синтез, интерфейсные модули и т. д., а также голосовые модели на базе разметки 10-30 (десяти – тридцати) часов записи диктора.

13. Извлечение и анализ данных из голосового канала, преобразование аудиопотока в MFCCs-характеристики (Mel-frequency cepstral coefficients), с последующей передачей в модели с нейросетевой архитектурой, получение текстовой информации, данных о поле и возрасте абонента, а также его эмоциональном состоянии.

14. Оценка качества коммуникаций, поиск по всему массиву диалогов, задание маркеров диалогам по ключевым словам, расчет параметров речевой активности, оценка качества коммуникации в ручном и в автоматическом режимах, формирование и выгрузка отчетов, а также визуализация статистических данных с помощью дашбордов.

15. Голосовой скоринг. Выявление закономерностей в диалогах, связанных с решением определенной бизнес-задачи, с использованием эмоциональной окраски голоса и иных данных. Результат может быть выражен в виде скор-балла или признака классификации.

## <span id="page-5-0"></span>**3 Информация, необходимая для эксплуатации Платформы**

Эксплуатационные характеристики программного обеспечения:

- 1. ПО включает следующие аппаратные компоненты:
	- Сервер базы данных.
	- Сервер web-портала / сервисов.
	- Сервер облачной инфраструктуры.
	- $\bullet$  Сервер синтеза речи / realtime.
	- Сервер предзаписанных сообщений.
	- Сервер распознавания речи.
	- Сервер распознавания эмоций.
	- Сервер речевой аналитики.
	- Сервер голосового скоринга.
	- Сервер ElasticSearch (опциональный компонент).
	- Хранилище записей разговоров (опциональный компонент).
- 2. Наличие web-интерфейса для управления функционированием ПО.

3. Журналирование и логирование, позволяющие оперативно диагностировать возникающие проблемы.

4. Обеспечение отказоустойчивости за счет резервирования компонентов в разных зонах доступности.

- 5. Хранение и передача данных в защищенном виде.
- 6. Механизмы обеспечения защиты данных при обмене: HTTPS, IPsec и др.
- 7. Возможность интеграции с телефонией Заказчика.
- 8. Эксплуатация в режиме, установленном Заказчиком.

# <span id="page-6-0"></span>**4 Информация, необходимая для установки Платформы**

## **4.1.1 Порядок установки и настройки ПО**

- 1. Подготовка базы данных (БД).
- 2. Подготовка скриптов ansible к установке.
- 3. Запуск процесса установки.

## **4.1.2 Состав дистрибутива**

1. Архивы с Docker-образами сервисов.

2. Подготовленные к работе манифесты для запуска ПО в Kubernetes.

3. Ansible-скрипты для начальной конфигурации ПО и разворачиванию в Kubernetes.

4. Скрипт создания и наполнения базы данных.

## **4.2 Подготовка БД**

Предполагается, что уже имеется кластер PostgreSQL версии 12 и выше, настроенный в соответствии с требованием безопасности и отказоустойчивости.

1. Разверните скрипт базы данных и файлов миграций, который имеется в поставке. (db\_schema.sql)

2. Создайте пользователей user\_portal, user\_services, user\_abcloud.

3. Выполните скрипт добавления прав пользователям users\_perms.sql.

4. Последовательно выполните все скрипты миграции, имеющиеся в поставке.

#### **4.3 Загрузка Docker-образов**

Рекомендовано использование централизованного хранилища образов, принятого в компании. Загрузка в данное хранилище осуществляется обычным для компании образом. В случае изменения имени образов, обязательно замена имен образов в production-файле Ansible.

В случае возможности доступа до репозитория docker в интернет, есть возможность поставки путем публикации образов.

Также возможна локальная загрузка на ноду Kubernetes. В зависимости от поставки, комплект будет содержать один или несколько docker-образов, сохраненных в формате tar.gz.

Для загрузки docker-образа с сервисами в систему, скопируйте docker-образ и выполните команду:

#### *docker load < services.tar.gz*

где -services.tar.gz – имя образа из контейнера.

#### **4.4 Подготовка скриптов ansible к установке**

Набор ansible-скриптов необходим для автоматизированной подготовки переменных в манифестах kubernetes с последующим применением манифеста.

Для установки правильных параметров необходимо заполнить файл инфраструктуры. (production.yml).

В поставляемом prodaction файле подробным образом расписаны переменные, которые обязательны для заполнения, а именно:

db\_host – адрес подключения к Базе данных

db\_name – имя базы

db\_user – имя пользователя базы

db\_pass – пароль доступа к БД, рекомендовано использование шифрование с помощью Ansible-vault

portal  $url - 6a$ зовое имя портала ПО, которое привязано к Kubernetes

kubernetes\_conf – путь на локальной машине до файла с доступом к Kubernetes namespace – пространство имен для ПО

# **4.5 Запуск Ansible-скриптов**

Рекомендовано использование Ansible не ниже версии 2.5.1. После заполнения production-файла запустите playbook командой:

*ansible-playbook -i production.yml playbook.yml*

Ansible сформирует конечные манифесты Kubernetes, и применит манифесты на указанном kubernetes-кластере. По окончании запуска Ansible проведет тестирование и сообщит об ошибках, если они произойдут в процессе установки.